# UNIVERSIDADE FEDERAL DO AMAZONAS PRÓ-REITORIA DE PESQUISA E POS-GRADUAÇÃO DEPARTAMENTO DE APOIO A PESQUISA PROGRAMA INSTITUCIONAL DE INICIAÇÃO CIENTÍFICA

ESTUDO E IMPLEMENTAÇÃO DE TÉCNICAS DE SERVO-CONTROLE VISUAL APLICADO A VEÍCULOS AÉREOS NÃO TRIPULADOS (VANTs).

Bolsista: Tiago Feitosa Antunes, CNPq

MANAUS 2013

UNIVERSIDADE FEDERAL DO AMAZONAS PRÓ-REITORIA DE PESQUISA E POS-GRADUAÇÃO DEPARTAMENTO DE APOIO A PESQUISA PROGRAMA INSTITUCIONAL DE INICIAÇÃO CIENTÍFICA

RELATÓRIO PARCIAL PIB – E/0203/2012 ESTUDO E IMPLEMENTAÇÃO DE TÉCNICAS DE SERVO-CONTROLE VISUAL APLICADO A VEÍCULOS AÉREOS NÃO TRIPULADOS (VANTs).

> Bolsista: Tiago Feitosa Antunes, CNPq Orientador: Profº Drº José Reginaldo Hughes Carvalho

> > **MANAUS** 2013

#### **Resumo**

Este trabalho de Iniciação Científica analisa um conjunto de algoritmos capazes de encontrar marcos restreáveis que possam servir como parte de um sistema de navegação baseado em visão. O estudo mostra como esses filtros atuam sobre a imagem e como pode através da segmentação delas encontrar marcos que possam servir para a resolução de problemas de navegação. Para provar que a atuação desse conjunto de filtros é eficaz no problema de segmentação, foi determinado a tarefa de encontrar uma estrada e fazer com que o veículo aéreo não tripulado a mesma, através dos parâmetros que possam ser extraídos dela.

## **Sumário**

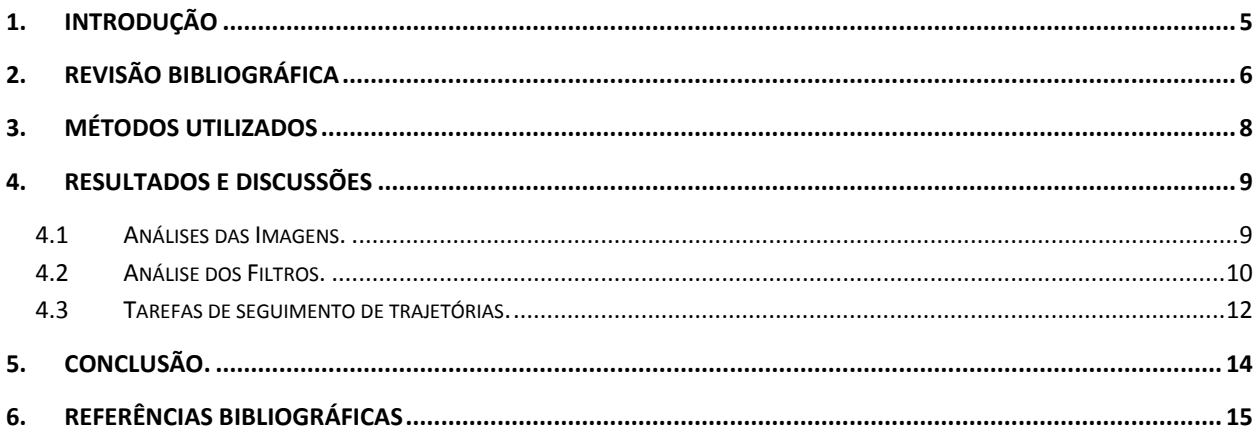

#### <span id="page-4-0"></span>1. **Introdução**

O robô é um dispositivo, ou grupo de dispositivos eletromecânicos ou biomecânicos capazes de realizar trabalhos de maneira autônoma pré-progamada, ou através de controle humano. Para o entendimento deste trabalho a melhor definição de um robô seria a de um dispositivos automático que possui conexões de realimentação(feedback) entre seus sensores, atuadores e ambiente. Na classe de veículos robóticos autônomos – robôs que realizam certas tarefas sem ajuda humana – os veículos aéreos não-tripulados, VANTs, tem ainda grandes desafios quanto a autonomia dos sistemas que controlam os mesmos. Nos últimos anos verifica-se um esforço na criação de técnicas que conferem mais autonomia a esses veículos em toda a sua operação, desde a definição do modelo dinâmico, o controle e a navegação, até um procedimento mais complexo, tais como exploração de ambientes e aprendizado (Azinheira; Carvalho 2002; Silveira;Carvalho 2001).

Quanto maior a capacidade de percepção e decisão do sistema robótico – ou seja, sua autonomia – menor a necessidade de atuação direta de um operador humano, que passa a concentrar-se em aspectos estratégicos da missão (Elfes). O sistema robótico depende das informações extraídas pelos seus sensores. Dentro de uma gama de sensores existentes, a câmera é um dos mais utilizados, podendo adquirir grande quantidade de informações importantes para garantir a autonomia do sistema, e é justamente das incertezas inerentes à informação sensorial que, normalmente, a execução de uma tarefa torna-se complexa.

A realização de missões aéreas baseada puramente em visão depende dos marcos rastreáveis na imagem, tais como rios, estradas, dutos externos e outros. Este método é conhecido como *controle visual baseado na imagem (IBVS, da sigla em inglês)* (Silveira, 2002), ou seja, o sistema do robô é capaz de analisar a imagem adquirida pela câmera e tomar uma decisão baseada apenas no plano imagem. No caso das tarefas executadas por VANTs, as dificuldades em encontrar marcos rastreáveis em imagem obtida em ambientes externos são os principais problemas para a autonomia, pois existem diferentes fatores que podem interferir tanto no sensor como também no robô. Entres esses fatores estão problemas com luminosidade, correntes de ar, nuvens e outras perturbações características de ambientes nãoestruturados. Além desses fatores é necessário que os algoritmos de processamento de imagens implementados sejam robustos, computem em tempo real (ou próximo) e não consumam uma grande quantidade de energia.

**Objetivo Geral:** Este projeto se propõe a estudar técnicas de processamento de imagem, para encontrar marcos rastreáveis que possam ser posteriormente acoplados aos módulos de controle/navegação, compondo assim uma única lei de controle (Rives,1999).

5

#### <span id="page-5-0"></span>2. **Revisão Bibliográfica**

Este trabalho teve como principais fontes de pesquisa as teses de Geraldo Figueiredo da Silveira Filho e Pedro Mitsuo Shiroma, respectivamente, *Controle Servo-Visual de Veículos Robóticos Aéreos*(Silveira,2002) e *Controle por Visão de Veículos Robóticos*(Shiroma, 2004). Grande parte dos trabalhos envolvendo controle servo visual baseiam-se em elementos que são de fácil extração do restante da imagem(Rives,1999), processo conhecido por segmentação de imagem, utilizando filtro ou um conjunto deles.

A segmentação da imagem gera como resultados alguns objetos que servem para alimentar o sistema de navegação do robô podendo seguir três abordagens (Shiroma,2004): i. PBVS (Position Based Visual Servoing), onde a posição e orientação do robô no ambiente de operação são estimadas, ou seja, basicamente é construído o mapa do ambiente; ii. IBVS, onde a navegação é feita diretamente no plano imagem, a partir dos dados dos objetos extraídos após a segmentação o sistema robótico toma uma decisão; iii. e o conhecido como *look and move*, baseado em primitivas de movimentação, sem a aplicação do conceito de realimentação, onde o robô vai se ajustando a medida que vai se aproximando do objetivo.

É importante analisar alguns fatores determinantes na escolha do método de abordagem para o sistema de navegação e, por consequência, no sucesso do rastreamento. Dentre eles, temos:

• Características que melhor distinguem o alvo de interesse.

• Condições de operação (e.g. Iluminação).

• Informações a respeito do objeto que podem ser assumidas a *priori.*

• Conhecimento do tipo de informação e da frequência de varredura desse sistema , necessários para atingir o desempenho requerido.

Qualquer que seja o método a ser implementado, é comum que o mesmo seja precedido por uma pré-filtragem da imagem bruta. Ambas as teses de mestrado mencionadas anteriormente aplicam o método de controle diretamente a partir do plano imagem (*IBVS*)*,*  tendo assim um bom material teórico e prático sobre o método e suas etapas de desenvolvimento. No método baseado na imagem, IBVS, a etapa de processamento da imagem é fundamental, pois pode comprometer aspectos de tempo real (Rives, 1999). Daí a importância de melhorar esse processamento, deixando-o mais robusto e leve, adequando-o ao modelo da câmera e dos atuadores( Carvalho et al. 2000; Silveira, 2002; Carvalho et al, 2001).

Analisando o servo-controle visual baseado em imagens, podemos descrevê-lo da seguinte forma (Figura 1-a): *i. A imagem do ambiente é adquirida pelo veículo; ii. A imagem é*  *processada para extração das características; iii. O valor corrente dos parâmetros da imagem é comparado com o valor desejado e o erro é utilizado para o cálculo do sinal de controle.*

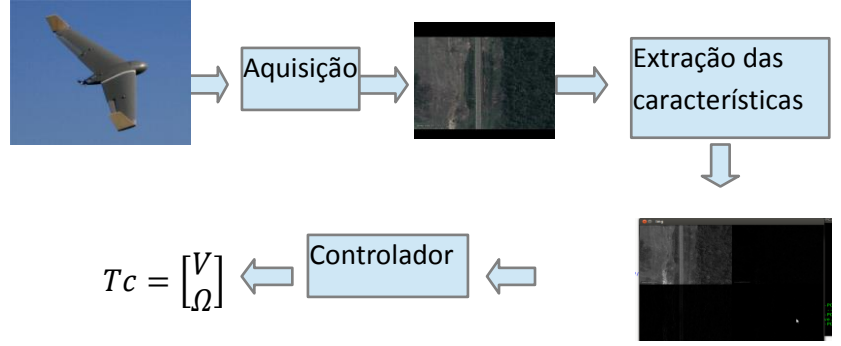

Figura 1: Diagramas de bloco de um IBVS

Todo processo é feito diretamente no plano imagem, dispensando o cálculo da posição do veículo. Em resumo, o objetivo é determinar os movimentos adequados aos atuadores do robô a partir do sensor de visão de forma a regular (ou levar para zero) o sinal de erro, calculado diretamente no plano imagem. Para tanto, o sinal realimentado na malha de controle está definido diretamente sobre a imagem e é proporcional ao erro entre a imagem atual e a desejada (quando a câmera está corretamente posicionada sobre o objetivo), ao contrário do controle baseado na posição , onde o erro é definido no espaço cartesiano e medido a partir da posição da posição estimada atual do robô e a posição desejada quando estiver chegado ao objetivo. O IBVS tem a conveniência de dispensar o cálculo da configuração do robô (posição e orientação), por outro lado, depende fortemente da existência de uma primitiva geométrica bem definida (e.g. Retas, circunferências, pontos, etc) (Silveira, 2002; Rives, 1999; Shiroma, 2004).

Outra vantagem do IBVS, agora com respeito à abordagem *look'nd move* baseada em primitivas de movimento (andar para frente/trás, girar esquerda/direita), é o de ser uma metodologia matematicamente elegante, dispensando os perfis ou *templates* de velocidades artificialmente pré-definidos pelo operador do veículo. O perfil de velocidade está encapsulado na função Jacobiano, que descreve as relações de velocidades entre todos os sistemas de coordenadas do robô.

O uso do jacobiano permite a definição de leis de controle adequadas e de condições de contorno e de convergência fundamentais para aplicação em missões de campo. Todo o problema IBVS pode ser concentrado então na tarefa de segmentar o objeto de referência do plano imagem e calcular os parâmetros utilizados no cálculo do sinal de controle , e é neste aspecto do problema que este projeto de PIBIC se concentra.

#### <span id="page-7-0"></span>3. **Métodos Utilizados**

Para atingir os objetivos deste projeto, uma série de etapas foram seguidas e ainda existem outras a fazer, a saber:

1. Levantamento dos métodos da literatura de processamento de imagem e técnicas de navegação de veículos aéreos não tripulados.

2. Proposição de um conjunto de operadores e filtros para extração de marcos rastreáveis.

3. Implementação dos filtros estudados e selecionados.

4. Experimentação e avaliação dos filtros em imagens reais.

No levantamento dos métodos da literatura, houve uma pesquisa sobre os métodos de controle que usam a visão que são mais familiares à experiência prévia do orientador. Para tanto, foi lido duas teses de mestrado, as teses de Geraldo Figueiredo da Silveira Filho (Silveira, 2002) e Pedro Mitsuo Shiroma (Shiroma, 2004), respectivamente, *Controle Servo Visual de Veículos Robóticos Aéreos* e *Controle por Visão de Veículos Robóticos*. Tendo concluído essas leituras que estão contidas no levantamento bibliográfico o projeto começou a focar-se na tentativa de encontrar um conjunto de filtros que pudesse ser aplicado sobre imagens reais e tivesse como resultado os marcos rastreáveis. Neste sentido, atualmente, os filtros que foram propostos foram a transformada wavelet, que no projeto tem a função de suavizar a imagem, também faz parte do conjunto o filtro de Canny responsável pela detecção de bordas e a transformada de Hough necessária para a detecção de objetos (Shiroma, 2002).

Estes filtros estão sendo avaliados e testados em modelo de simulação e imagens reais adquiridas do banco de imagens aéreas cedidas pelo INPA – Instituto Nacional de Pesquisas da Amazônia. O objetivo neste teste é verificar como esse conjunto de filtros se comporta e o tempo que eles levam para processar a imagem e encontrar os marcos rastreáveis. No caso dos testes, os marcos rastreáveis a serem encontrados são estradas de terra, asfalto ou locais por onde passam dutos.

Depois de passar por essa etapa de processamento de imagem o projeto entrará na parte de implementação dos algoritmos de controle do robô usando o método IBVS, baseado no conceito de *Matriz de Iteração* (Rives, 1999), que faz a relação de velocidades na imagem e nos atuadores, enviando assim os sinais. Após estas etapas concluídas, os algoritmos de controle deveram estar pronto para ser aplicado em condições reais em um VANT.

#### <span id="page-8-0"></span>4. **Resultados e Discussões**

#### <span id="page-8-1"></span>4.1 **Análises das Imagens.**

Este trabalho teve como propósito inicial analisar e testar diferentes conjuntos de filtros que possam extrair características necessárias para a navegação de um veículo aéreo não tripulado e, através destes, mostrar qual conjunto é mais adequado para navegação em área de floresta tendo como base inicial para a missão o objetivo de detectar e seguir estradas.

Em uma base de imagens fornecidas pelo Instituto Nacional de Pesquisas da Amazônia - INPA foram selecionadas imagens para testes. Infelizmente não há dados das imagens referentes ao modo como foram capturadas, por exemplo, altura da câmera até a superfície terrestre e tipo de câmera. Para saber quais características extrair da imagem para a captura de uma reta as imagens passaram por análise para verificar seus histogramas e encontrar um padrão de comportamento para essas imagens. Primeiramente verificados em imagens reais, os histogramas das imagens inicialmente transformadas em escalas de cinza, mostraram um comportamento que se tornou característico ao longo do período de análise, a saber, os pixels com intensidade menor, ou seja, mais escura fica característico a folhagem e as copas das árvores onde a predominância do tom esverdeado da imagem em RGB.

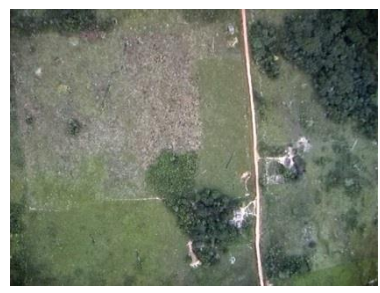

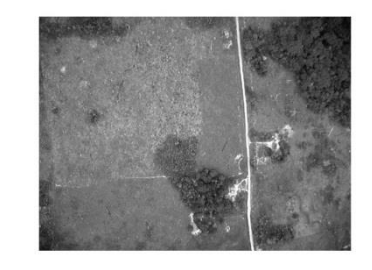

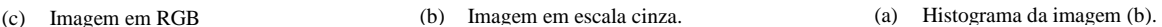

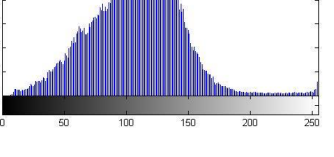

O histograma (c) mostra que em áreas desmatadas há um comportamento padrão das intensidades dos pixels na imagem, mostrado logo abaixo em 5 diferentes imagens, mas com histogramas bastante semelhante, no qual a partir do intervalo entre 150 e 200 de intensidade dos pixels (eixo x), há uma queda na quantidade de pixels (eixo y) com intensidade maior que esse intervalo.

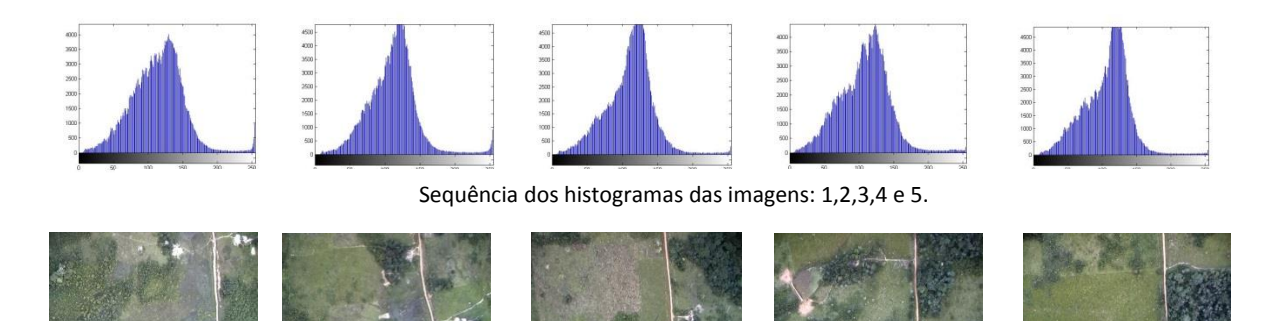

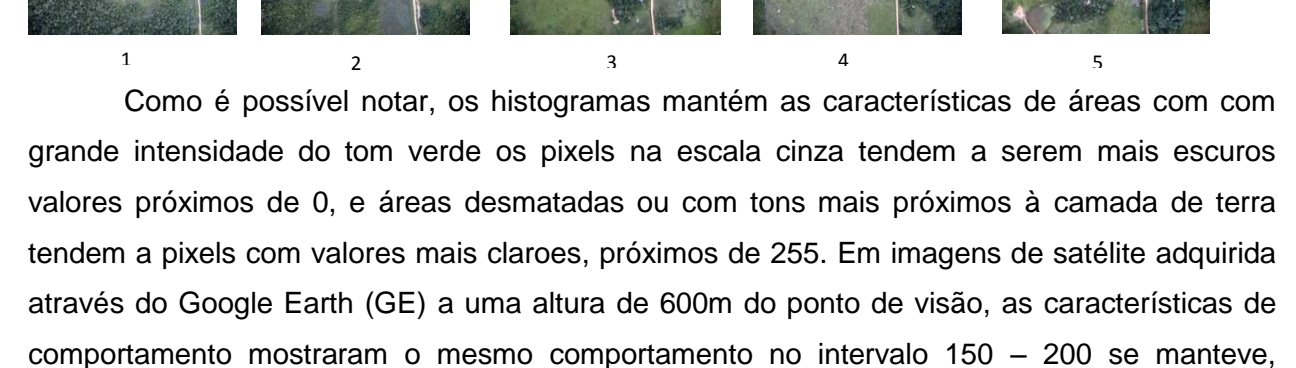

abaixo seu histograma (figura (f)).

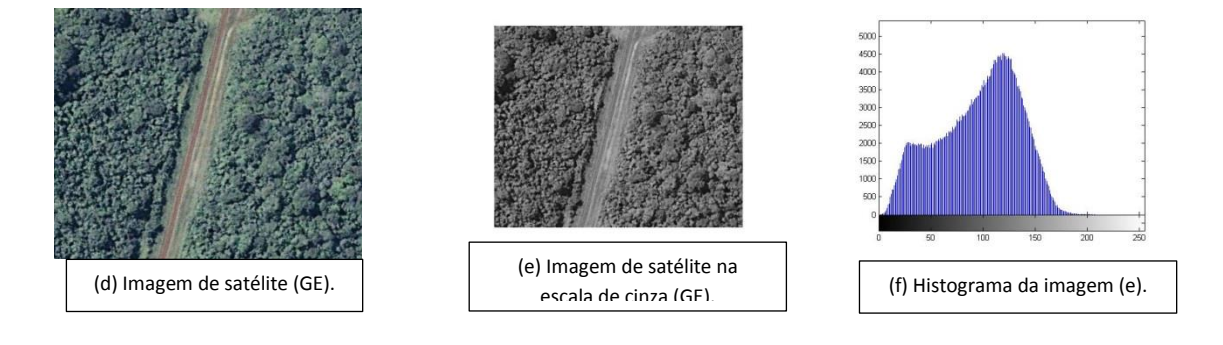

#### <span id="page-9-0"></span>4.2 **Análise dos Filtros.**

A análise dos filtros nas imagens faz parte da metodologia para a busca de um conjunto de filtros que satisfaçam o objetivo do trabalho, que é ajudar em sua navegação. O primeiro o filtro a ser estudado foi a transformada de Wavelet, pois em imagens de grande quantidade de detalhes, muitos não são relevantes e podem ser descartados, reduzindo grandemente a complexidade do problema. Além disso, imagens externas costumam estar sujeita a diversas fontes de ruído. Com isso, uma abordagem é a de reduzir a escala da imagem, diminuindo os seus detalhes, tendo, porém como benefício maior facilidade de detecção de marcos rastreáveis(PINAGE, Felipe et al. 2013). No entanto a transformada de Wavelet foi descartada após em testes, que mesmo mostrando ser eficiente para a diminuição de ruídos, mostraram também que seu algoritmo é muito custoso, sendo assim, não aplicável em missões que necessitam serem executadas em tempo real.

Seguido dos testes feitos em com a transformada de Wavelet, iniciou-se a abordagem de segmentar a imagem com o método Threshold, que consiste em dividir a imagem por ponto de corte no histograma da imagem e em seguida o algoritmo divide a imagem em preto, para os pixels com valores abaixo do nível de corte e branco para os valores acima.

Após uma quantidade de testes necessários em diferentes imagens, tanto do banco de imagens quanto de satélite, mostraram que não era o suficiente para segmentar corretamente, pois em alguns casos os pixels se espalhavam no histograma igualmente e por isso o resultado acabava segmentando áreas não desejadas. Diante dos resultados ficou claro que era necessário outro algoritmo que desse apoio ao Threshold na hora de escolher os limiares de corte do algoritmo. Era imprescindível que os valores dos pixels de interesse não fossem espaçados e que existissem ao mesmo tempo diferentes valores pixels para que a imagem não perdesse a riqueza de detalhes. Ao longo da pesquisa de um filtro que ajudasse a aplicar o Threshold, foi testado a aplicação do Algoritmo K-means, muito comum na área recuperação de informação e se tornando popular nos últimos anos na área de visão computacional. Esse algoritmo tem como principal função, neste trabalho, particionar n-pixels em k-clusters de pixels, onde a cada comparação os pixels pertencerão ao cluster mais próximo. As imagens submetidas a testes com o algoritmo k-means em diferentes parâmetros mostraram-se satisfatórios para o processo de limiarização.

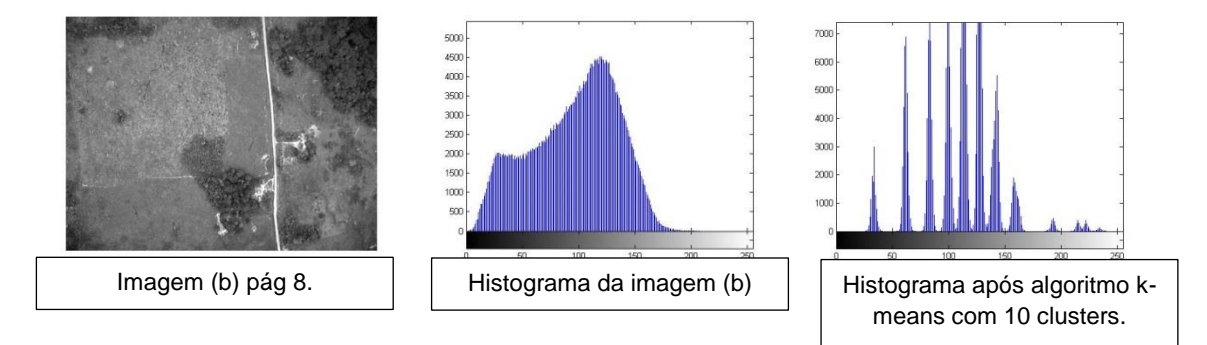

É possível notar grande diferença entre os dois histogramas, enquanto o primeiro histograma tem a maioria de pixels bem distribuídos na parte esquerda, ou seja, com valores entre 0 e 125 na escala de cinza. Com o algoritmo k-means os pixels se aproximam do pixel escolhido como cluster e isso faz com crie diferentes picos espaçados em diferentes intervalos.

A grande contribuição do algoritmo é o fato de separar em clusters diferentes, podendo chamar assim esses clusters de regiões para melhor entendimento.

Depois que foi aplicado nas mesmas bases e o mantido o corte de limiar dos testes anteriores o resultado demonstrou que o processo de segmentação tornou-se mais eficiente, pois tendo a imagens divididas em regiões e cada região representada pelos picos no histograma, podemos dizer que a cada pico representa uma região da imagem. Tendo isso em evidência as regiões podem se caracterizar como marcos na imagem.

#### <span id="page-11-0"></span>4.3 **Tarefas de seguimento de trajetórias**.

Para teste dos algoritmos de segmentação de marcos na imagem foi proposto a tarefa de encontrar estradas nas imagens, como trajetória é um conceito muito amplo, ainda foi definido que esta trajetória deveria caracterizar uma estrada de terra. Como uma estrada em sua principal característica é um conjunto de retas, a transformada de Hough que se caracteriza por encontrar retas na imagem. Com isso o conjunto de filtros para encontrar o marco rastreável nesse caso uma estrada, ao todo foi três, a saber: Algoritmo K-means; Threshold (limiarização); e Tranformada de Hough. Esses se mostraram eficientes para encontrar as retas características da estrada na imagem. A figura abaixo mostra a atuação deste conjunto de filtros.

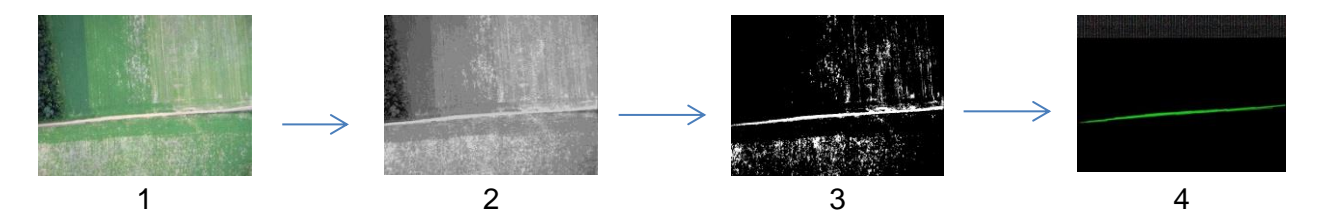

.<br>. Figura 1 - Imagem de entrada RGB; Figura 2 – Algoritmo k-means após Figura 1 ser transformada em escala de cinza; Figura 3 – Segmentação por Threshold Valor de Limiar 175; Figura 4 – Transformada de Hough para encontrar as retas na imagem.

A Transformada de Hough foi aplicada com o método probabilístico, no qual ele consegue identificar pequenas retas que possam fazer parte de uma reta maior, ou seja, segmentos de retas. Com esse método é retornada as linhas presentes na imagem (retas), então é possível a partir delas encontrar a melhor ou as melhores para tomar como parâmetros para o robô.

Através dos paramentos das retas da estrada que se quer seguir, é possível calcular através da matriz de interação entre o plano da imagem e o plano do aeromodelo os valores a serem aplicados nos atuadores do mesmo para que eles façam o movimento necessário para que o aeromodelo continue seguindo a trajetória. Os filtros foram testados em imagens reais e se mostraram capazes de encontra a reta necessária a passagem de parâmetro ao aeromodelo para a sua navegação. Os filtros também foram suficientemente testados em ambientes de simulação e foram capazes encontrar as retas na imagem referente a trajetória.

#### <span id="page-13-0"></span>5. **Conclusão.**

Este trabalho teve como principal objetivo colaborar para a navegação autônoma por visão de VANTS a partir de uma análise de filtros e de como adequadamente integrá-los para o problema do segmento de trajetórias definidas na imagem. Uma das vantagens encontradas durante os trabalhos foi a aplicação de filtros bastante conhecido na comunidade, que apesar de simples, se mostraram eficientes. Muitos dos problemas encontrados podem ser resolvidos com a sequencia de filtros encontrada, principalmente em áreas que mantém o padrão como em áreas de florestas, onde as características relevantes na imagem se mantém presentes em as suas sub escalas. No caso deste estudo, focado para veículos que sobrevoam a Amazônia, apesar da riqueza de detalhes que possui uma imagem, os marcos rastreáveis foram encontrados, principalmente porque a densa floresta amazônica mantém um padrão bastante parecido ao longo dos quadros adquiridos pela câmera. Os resultados mostraram que boa parte do que se difere desse padrão pode ser candidato a marco rastreável na imagem.

Para o problema proposto, técnicas de voo para VANTs, foram implementadas ferramentas que se mostraram ao mesmo tempo eficientes para encontrar marcos rastreáveis e com tempos compatíveis com execução em tempo real. Estes dois aspectos costumam ser conflitantes nos cenários de aplicação reais. No que diz respeito à câmera, como os filtros foram trabalhados em imagens em escala de cinza, os resultados mostram que uma câmera monocromática que processa a imagem mais rápida do que as policromáticas, é suficiente para parte da solução, ganhando assim em tempo. Adicionalmente, a pequena quantidade de filtros aplicados e o tempo deles serem processados em tempo compatível com o que é desejado para um problema de tempo real foi possível encontrar as retas necessárias para a passagem de parâmetro para os atuadores do modelo aéreo.

Os resultados mostram o comportamento dos pixels em escala de cinza quando transformados da escala RGB. Por exemplo, que o solo presente na área da floresta amazônica é caracterizado por pixels mais próximos do valor 255 na escala de cinza, valor no qual é a parte mais clara da escala e área de floresta mais próximo de 0, sendo assim a parte mais escura.

Os testes dos filtros foram suficientemente testados tanto em imagens do ambiente real quanto em ambiente de simulação, futuramente estes filtros serão integrados a malha de controle de um veículo aéreo para testa-lo em um ambiente mais completo que considere a dinâmica do veículo.

### <span id="page-14-0"></span>6. **Referências Bibliográficas**

SILVEIRA FILHO, G. F.. Controle Servo Visual de Veículos Robóticos Aéreos, Master's thesis, Universidade Estadual de Campinas (FEEC/Unicamp). 2002.

AZINHEIRA, J. R. ; RIVES, P. ; CARVALHO, J. R. H. ; SILVEIRA FILHO, G. F. ; [PAIVA, E.](http://lattes.cnpq.br/4311655938449660)  [C.](http://lattes.cnpq.br/4311655938449660) ; [BUENO, S. S.](http://lattes.cnpq.br/6983206144209361) . Visual Servo Control for the Hovering of an Outdoor Robotic Airship. In: IEEE International Conference on Robotics and Automation, Washington-DC. International Conference on Robotics and Automation, 2002.

CARVALHO, J. R. H., RIVES, P., BÁRBARA, A. S. e BUENO, S. S.. Visual servo control of a class of mobile robot, IEEE International Conference on Control Applications, Alaska, USA. 2000.

SILVEIRA FILHO, G. F. ; CARVALHO, J. R. H. ; RIVES, P. ; AZINHEIRA, J. R. ; [BUENO, S. S.](http://lattes.cnpq.br/6983206144209361) ; MADRID, M. K.. Optimal Visual Servoed Guidance of Outdoor Autonomous Robotic Airship. In: American Control Conference, Anchorage-AK. American Control Conference, 2002.

CARVALHO, J. R. H. ; OLIVEIRA, G. H. C. . Combining range-sensor with visual navigation using preditive methods. In: World Multi-conference on Systemics, Cybernetics and Informatics, Orlando-USA. World Multi-conference on Systemics, Cybernetics and Informatics, 2001.

ELFES, A. ; BUENO, S. S. ; RAMOS JR, J. G. ; PAIVA, E. C. ; BERGERMAN, M. ; CARVALHO, José R. H. ; MAETA, S. M. ; MIRISOLA, L. G. B. ; FARIA, B. G. ; AZINHEIRA, J. R. . Modelling, Control and Perception for an Autonomous Robotic Airship. Lecture Notes in Computer Science, v. 2238, p. 216-244, 2002.

RIVES, P.. Lecture notes on sensor based control, INRIA-Sophia Antipolis, França. 1999.

SHIROMA, P. M.. Controle por Visão de Veículos Robóticos, Master's thesis, Universidade Estadual de Campinas (IC/Unicamp). 2004.

PINAGE, Felipe ; CARVALHO, José R. H. ; QUEIROZ NETO, J. P. . Visual-Based Natural Landmark Tracking Method To Support UAV Navigation Over Rain Forest Areas. In: (VISAPP) International Conference on Computer Vision Theory and Applications 2013, 2013, Barcelona, Espanha. 8th International Conference on Computer Vision Theory and Applications, 2013. v. 01.